Brf Valpen Org.nr 769611-9838

Styrelsen för Brf Valpen får härmed avge årsredovisning för räkenskapsåret 2022.

Årsredovisningen är upprättad i svenska kronor, SEK.

# Förvaltningsberättelse

#### Verksamheten

Bostadsrättsföreningen har till ändamål att i bostadsrättsföreningens fastighet upplåta bostadslägenheter för permanent boende samt lokaler för medlemmar och hyresgäster. Nyttjandet sker utan tidsbegränsning och syftet är att främja medlemmarnas ekonomiska intressen.

Bostadsrättsföreningens hus byggdes år 1930, byggnaderna renoverades 2004–2005, då man bytte ut VAstammar, lade om taket och inredde vindarna med lägenheter. Under 2015 gjordes omfattande renovering av värmesystemet.

Bostadsrättsföreningen Valpen förvärvade 2007-08-06 Grundborgen JIWSX AB, som då ägde fastigheterna Hunden 2-4, till en kostnad av 90 700 000. Lagfart erhölls 2007-08-30. Under 2009 avvecklades Grundborgen genom likvidation.

Fastighetens adress är Davidshallstorg 3, 5, 7.

### Förvaltning

Fastighetens ekonomiska förvaltning sköts av HSB. Lars Hansson AB ansvarar för fastighetsskötseln.

Bostadsrättsföreningen är ett privatbostadsföretag enligt inkomstskattelagen (1999:1229). Föreningen har sitt säte i Malmö.

Fastigheten är fullvärdesförsäkrad hos Länsförsäkringar genom HSB. I föreningens fastighetsförsäkring ingår bostadsrättstillägg för föreningens lägenheter.

Total lägenhetsyta 2 692 m2 Total lokalyta 870 m2 Vid årsskiftet 2022-12-31 var samtliga lokaler uthyrda

Under verksamhetsåret har föreningen haft följande förtroendevalda i styrelsen

Ordförande Marie-Charlotte Bergdahl

Sekreterare Oscar Lewin

Ledamot Elizabeth Mårtensson

Pernilla Samuelsson

Linnea Breus

Olof Boman Suppleant

Pontus Engström

Tommy Gustavsson BBS Accounting Service AB Revisor

Föreningen firmatecknare har varit Marie-Charlotte Bergdahl, Elizabeth Mårtensson och Oscar Lewin.

Styrelsen har under året hållit 12 sammanträden.

I tur att avgå vid kommande ordinarie föreningsstämma är ledamöterna Elizabeth Mårtensson och Pernilla Samuelsson.

Valberedning har varit Agnes Kelemen (sammankallande), Jimmy Gunnarsson och Sofia Ledesma.

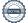

### Väsentliga händelser under och efter räkenskapsåret

Styrelsen uppdaterar årligen underhållsplanen. Under 2023 planeras en genomgående undersökning av våra avloppsstammar för att kunna bedöma behovet av relining, målning av fönster och balkongräcke, renovering av hissen DHT5, annars enligt underhållsplanen. De planerade kommande åtgärderna bedöms kunna finansieras med föreningens sparade medel.

Vidare planeras för att starta upp förstudie för eventuell installation av hissar i DHT3 & DHT7 och undersökning av om i vilken mån det finns ojordade uttag för el i bostadslägenheter. Under 2021 utfördes planerad elsanering i trappuppgången till DHT 3 och delvis i trappuppgången till DHT 7. Under 2022 undersökte föreningen behov av motsvarande elsanering i DHT 5 och resterande del DHT 7 med resultatet att behov inte finns. Under 2023 har det undersökts behov av arbete för underhåll och renovering av elrummet i DHT 5. Det planeras att utföra underhållsarbete i elrummet under 2023 med utbyte av viss gammal utrustning.

Föreningens banklån uppgår på bokslutsdagen till 44 903 490 kr, en minskning på 346 500 kr sedan förra året.

I syfte att begränsa riskerna har föreningen bundit lånen på olika bindningstider. Styrelsen har bundit en del av föreningens sparade medel i väntan på att de större projekten startar, vilket ger föreningen ränteintäkter. Beloppen är 1 500 000 bundet till 2023-07-17 och 4 000 000 bundet till 2023-11-29.

Avskrivningskostnaderna är inte en utbetalning från föreningen, vilket däremot framtida underhållskostnader och eventuella investeringar är. Styrelsen avser att anpassa årsavgifterna över tid till det faktiska behovet att hålla byggnaderna i gott skick genom att arbeta strukturerat med underhållsplan och flerårsprognoser för att tillse att kommande årsavgifter täcker det prognostiserade behovet av utbetalningar för föreningen.

Styrelsen anser att en bedömning av eventuella förändringar i årsavgiften bör göras utifrån ovanstående beslutsunderlag om framtiden. Detta kan innebära flera års framtida redovisningsmässiga underskott i föreningen, utan att detta hotar föreningens fortlevnad på sikt. Observera att det är den valda styrelsen som beslutar om årsavgiften mellan stämmorna och framtida styrelser kan göra en annan bedömning än sittande styrelse.

| Flerårsöversikt (Tkr)           | 2022   | 2021   | 2020   | 2019   | 2018   |
|---------------------------------|--------|--------|--------|--------|--------|
| Nettoomsättning                 | 3 808  | 3 573  | 3 265  | 3 142  | 3 565  |
| Rörelsens kostnader             | -2 971 | -3 014 | -2 956 | -3 271 | -2 717 |
| Finansiella poster, netto       | -504,0 | -559,0 | -642,0 | -635,0 | -611,0 |
| Årets resultat                  | 333    | 1      | -334   | -765   | 237    |
| Likvida medel & fin placeringar | 6 888  | 6 322  | 5 493  | 4 749  | 4 717  |
| Skulder till kreditinstitut     | 44 903 | 45 241 | 45 241 | 45 241 | 45 241 |
| Fond för yttre underhåll        | 1 595  | 1 189  | 1 258  | 958    | 1 122  |
| Balansomslutning                | 95 067 | 95 382 | 95 011 | 95 308 | 95 846 |
| Fastigheternas taxeringsvärde   | 86 773 | 80 357 | 80 357 | 80 357 | 59 502 |
| Soliditet %                     | 52     | 51     | 52     | 52     | 52     |
| Räntekostnad kr/kvm             | 192    | 209    | 236    | 236    | 207    |
| Låneskuld kr/kvm                | 16 680 | 16 806 | 16 806 | 16 806 | 16 806 |
| Avgift kr/kvm                   | 530    | 521    | 521    | 521    | 518    |

# Förändringar i eget kapital

|                           |            | Uppskrivnings |                |                 |          |            |
|---------------------------|------------|---------------|----------------|-----------------|----------|------------|
|                           | Medlems-   | -             | Fond för yttre | Balanserat      | Årets    | Totalt     |
|                           | insatser   | fond          | underhåll      | resultat        | resultat |            |
| Belopp vid årets ingång   | 47 846 510 | 1 186 875     | 1 189 383      | -1 270 671      | 564      | 48 952 661 |
| Ianspråksagande 2022 av   |            |               |                |                 |          |            |
| yttre fond                |            |               | -163 368       | 163 368         |          | 0          |
| •                         |            |               | -103 300       | 103 300         |          | U          |
| Avsättning år 2022 yttre  |            |               | 560,000        | <b>5</b> (0,000 |          | 0          |
| fond                      |            |               | 569 000        | -569 000        |          | 0          |
| Avskrivning               |            |               |                |                 |          |            |
| uppskrivningsfond         |            | -39 550       |                | 39 550          |          | 0          |
| Disposition av föregående |            |               |                |                 |          |            |
| års resultat:             |            |               |                | 564             | -564     | 0          |
| Årets resultat            |            |               |                | 201             | 332 691  | 332 691    |
|                           |            |               |                | 1               |          |            |
| Belopp vid årets utgång   | 47 846 510 | 1 147 325     | 1 595 015      | -1 636 189      | 332 691  | 49 285 352 |

# Förslag till behandling av ansamlad förlust

Styrelsen föreslår att den ansamlade förlusten (kronor):

| ansamlad förlust       | -1 636 189 |
|------------------------|------------|
| årets vinst            | 332 691    |
|                        | -1 303 498 |
| behandlas så att       |            |
| i ny räkning överföres | -1 303 498 |
| •                      | -1 303 498 |

Föreningens resultat och ställning i övrigt framgår av efterföljande resultat- och balansräkning samt kassaflödesanalys med noter.

| Resultaträkning                                  | Not | 2022-01-01<br>-2022-12-31 | 2021-01-01<br>-2021-12-31 |
|--------------------------------------------------|-----|---------------------------|---------------------------|
| Rörelseintäkter                                  |     |                           |                           |
| Nettoomsättning                                  | 2   | 3 808 147                 | 3 573 178                 |
| Summa rörelseintäkter, lagerförändringar m.m.    |     | 3 808 147                 | 3 573 178                 |
| Rörelsekostnader                                 |     |                           |                           |
| Driftskostnader                                  | 3   | -1 495 528                | -1 841 448                |
| Övriga externa kostnader                         | 4   | -502 721                  | -187 436                  |
| Personalkostnader                                | 5   | -127 852                  | -139 408                  |
| Av- och nedskrivningar av materiella             |     |                           |                           |
| anläggningstillgångar                            |     | -845 343                  | -845 343                  |
| Summa rörelsekostnader                           |     | -2 971 444                | -3 013 635                |
| Rörelseresultat                                  |     | 836 703                   | 559 543                   |
| Finansiella poster                               |     |                           |                           |
| Övriga ränteintäkter och liknande resultatposter |     | 13 814                    | 4 171                     |
| Räntekostnader och liknande resultatposter       |     | -517 826                  | -563 150                  |
| Summa finansiella poster                         |     | -504 012                  | -558 979                  |
| Årets resultat                                   |     | 332 691                   | 564                       |

| Balansräkning                                | Not | 2022-12-31 | 2021-12-31 |
|----------------------------------------------|-----|------------|------------|
| TILLGÅNGAR                                   |     |            |            |
| Anläggningstillgångar                        |     |            |            |
| Materiella anläggningstillgångar             |     |            |            |
| Byggnader och mark                           | 6   | 87 920 501 | 88 753 699 |
| Inventarier, verktyg och installationer      | 7   | 27 679     | 39 824     |
| Summa materiella anläggningstillgångar       |     | 87 948 180 | 88 793 523 |
| Summa anläggningstillgångar                  |     | 87 948 180 | 88 793 523 |
| Omsättningstillgångar                        |     |            |            |
| Kortfristiga fordringar                      |     |            |            |
| Kundfordringar                               |     | 62 450     | 201 628    |
| Övriga fordringar                            | 8   | 2 976 619  | 3 980 618  |
| Förutbetalda kostnader och upplupna intäkter | 9   | 79 296     | 61 939     |
| Summa kortfristiga fordringar                |     | 3 118 365  | 4 244 185  |
| Kassa och bank                               |     |            |            |
| Kassa och bank                               |     | 4 000 000  | 2 344 363  |
| Summa kassa och bank                         |     | 4 000 000  | 2 344 363  |
| Summa omsättningstillgångar                  |     | 7 118 365  | 6 588 548  |
| SUMMA TILLGÅNGAR                             |     | 95 066 545 | 95 382 071 |

| Balansräkning                                                     | Not        | 2022-12-31               | 2021-12-31             |
|-------------------------------------------------------------------|------------|--------------------------|------------------------|
| EGET KAPITAL OCH SKULDER                                          |            |                          |                        |
| Eget kapital                                                      |            |                          |                        |
| Bundet eget kapital                                               |            | 47.046.510               | 47.046.510             |
| Medlemsinsatser Yttre fond                                        |            | 47 846 510               | 47 846 510             |
| Uppskrivningsfond                                                 |            | 1 595 015<br>1 147 325   | 1 189 383<br>1 186 875 |
| Summa bundet eget kapital                                         |            | 50 588 850               | 50 222 768             |
| Summa bundet eget kapitai                                         |            | 30 300 030               | 30 222 700             |
| Fritt eget kapital                                                |            |                          |                        |
| Balanserat resultat                                               |            | -1 636 189               | -1 270 671             |
| Årets resultat                                                    |            | 332 691                  | 564                    |
| Summa fritt eget kapital                                          |            | -1 303 498               | -1 270 107             |
| 3 1                                                               |            |                          |                        |
| Summa eget kapital                                                |            | 49 285 352               | 48 952 661             |
| I ångfrigtiga skulder                                             |            |                          |                        |
| <b>Långfristiga skulder</b><br>Övriga skulder till kreditinstitut | 10, 11, 12 | 32 453 490               | 45 240 990             |
| Summa långfristiga skulder                                        | 10, 11, 12 | 32 453 490<br>32 453 490 | 45 240 990             |
| Summa langii istiga skuluci                                       |            | 32 433 470               | 43 240 770             |
| Kortfristiga skulder                                              |            |                          |                        |
| Övriga skulder till kreditinstitut                                | 10, 11     | 12 450 000               | 0                      |
| Leverantörsskulder                                                | ,          | 93 851                   | 372 420                |
| Skatteskulder                                                     |            | 5 741                    | 11 167                 |
| Övriga skulder                                                    |            | 206 090                  | 152 516                |
| Upplupna kostnader och förutbetalda intäkter                      | 13         | 572 021                  | 652 317                |
| Summa kortfristiga skulder                                        |            | 13 327 703               | 1 188 420              |
| SUMMA EGET KAPITAL OCH SKULDER                                    |            | 95 066 545               | 95 382 071             |

| Kassaflödesanalys                                                                                    | Not | 2022-01-01<br>-2022-12-31 | 2021-01-01<br>-2021-12-31 |
|----------------------------------------------------------------------------------------------------|-----|---------------------------|---------------------------|
| Den löpande verksamheten                                                                             |     |                           |                           |
| Resultat efter finansiella poster                                                                    |     | 332 691                   | 564                       |
| Justeringar för poster som inte ingår i kassaflödet<br>Kassaflöde från den löpande verksamheten före |     | 845 343                   | 845 343                   |
| förändring av rörelsekapital                                                                         |     | 1 178 034                 | 845 907                   |
| Kassaflöde från förändring av rörelsekapitalet                                                       |     |                           |                           |
| Förändring av kortfristiga fordringar                                                                |     | 34 825                    | -176 909                  |
| Förändring av kortfristiga skulder                                                                   |     | -310 716                  | 370 725                   |
| Kassaflöde från den löpande verksamheten                                                             |     | 902 143                   | 1 039 723                 |
| Investeringsverksamheten                                                                             |     |                           |                           |
| Investeringar i materiella anläggningstillgångar                                                     |     | 0                         | -208 941                  |
| Kassaflöde från investeringsverksamheten                                                             |     | 0                         | -208 941                  |
| Finansieringsverksamheten                                                                            |     |                           |                           |
| Amortering av lån                                                                                    |     | -337 500                  | 0                         |
| Kassaflöde från finansieringsverksamheten                                                            |     | -337 500                  | 0                         |
| Årets kassaflöde                                                                                     |     | 564 643                   | 830 782                   |
| Likvida medel vid årets början                                                                       |     |                           |                           |
| Likvida medel vid årets början                                                                       |     | 6 323 578                 | 5 492 796                 |
| Likvida medel vid årets slut                                                                         |     | 6 888 221                 | 6 323 578                 |

## Noter

### Not 1 Redovisningsprinciper

### Allmänna upplysningar

Årsredovisningen är upprättad i enlighet med årsredovisningslagen och Bokföringsnämndens allmänna råd (BFNAR 2016:10) om årsredovisning i mindre företag (K2).

#### Fordringar

Fordringar har upptagits till de belopp varmed de beräknas inflyta.

### Inventarier

Avskrivning sker planenligt med 20 år respektive 40 år beräknat på inventariernas anskaffningsvärde.

### Kassaflödesanalysen

Kassaflödesanalysen har upprättats enligt den indirekta metoden.

### **Byggnader**

Avskrivning sker enligt en linjär avskrivningsplan som grundar sig på anläggningarnas anskaffningsvärde och förväntad nyttjandeperiod. Nyttjandeperioden är 104 år.

# Övriga tillgångar och skulder

Övriga tillgångar och skulder har värderats till anskaffningsvärdet om inte annat anges.

#### Fond för yttre underhåll

Reservering för framtida underhåll av föreningens fastigheter sker genom resultatdispositioner enligt föreningens underhållsplan. En tolkning av föreningens stadgar är det styrelsen som är behörigt organ för beslut om reservering till yttre fond enligt föreningens underhållsplan. Detta innebär att årets omföring mellan fritt och bundet eget kapital innehåller reservering till och ianspråktagande av yttre fond enligt styrelsens beslut gällande 2022.

### Not 2 Nettoomsättning

|                 | 2022      | 2021      |
|-----------------|-----------|-----------|
| Årsavgifter     | 1 425 840 | 1 404 708 |
| Hyresintäkter   | 2 198 632 | 2 057 173 |
| Överlåtelser    | 6 040     | 3 570     |
| Panter          | 3 367     | 5 227     |
| Bredband        | 9 000     | 9 000     |
| Övriga intäkter | 165 267   | 93 500    |
|                 | 3 808 146 | 3 573 178 |

## Not 3 Driftskostnader

| Not 3 Driitskostnader                                   | 2022                                    | 2021      |
|---------------------------------------------------------|-----------------------------------------|-----------|
|                                                         | 2022                                    | 2021      |
| Löpande underhåll                                       | 51 171                                  | 103 832   |
| Periodiskt underhåll                                    | 163 368                                 | 441 247   |
| Elavgifter för drivkraft och belysning                  | 116 680                                 | 84 011    |
| Uppvärmning, fjärrvärme                                 | 459 930                                 | 492 865   |
| Vatten                                                  | 145 096                                 | 121 328   |
| Sophämtning                                             | 81 802                                  | 83 255    |
| Övriga avgifter                                         | 113 774                                 | 129 739   |
| Fastighetsskötsel och lokalvård                         | 155 697                                 | 173 782   |
| Fastighetsskatt                                         | 208 009                                 | 211 389   |
|                                                         | 1 495 527                               | 1 841 448 |
| N 4 5                                                   |                                         |           |
| Not 4 Övriga externa kostnader                          | 2022                                    | 2021      |
|                                                         | 2022                                    | 2021      |
| Förvaltningskostnader                                   | 78 477                                  | 70 714    |
| Revisionskostnader - extern                             | 21 524                                  | 19 767    |
| Övriga kostnader                                        | 264 720                                 | 96 955    |
| Konstaterade förluster på hyresfordringar               | 138 000                                 | 0         |
|                                                         | 502 721                                 | 187 436   |
|                                                         |                                         |           |
| Not 5 Anställda och personalkostnader                   | • • • • • • • • • • • • • • • • • • • • | •0•4      |
|                                                         | 2022                                    | 2021      |
| Löner och andra ersättningar samt sociala kostnader     |                                         |           |
| inklusive pensionskostnader                             |                                         |           |
| Styrelsearvode                                          | 97 285                                  | 112 191   |
| Övriga förtroendevalda                                  | 0                                       | -6 000    |
| Sociala kostnader                                       | 30 567                                  | 33 217    |
| Totala löner, andra ersättningar, sociala kostnader och |                                         |           |
| pensionskostnader                                       | 127 852                                 | 139 408   |

| Not 6 Byggnader och mark                      |            |            |
|-----------------------------------------------|------------|------------|
| 788 MAT 11 M                                  | 2022-12-31 | 2021-12-31 |
| Ingående anskaffningsvärden                   | 97 658 483 | 97 449 542 |
| Inköp                                         |            | 208 941    |
| Utgående ackumulerade anskaffningsvärden      | 97 658 483 | 97 658 483 |
| Ingående avskrivningar                        | -8 904 784 | -8 071 586 |
| Årets avskrivningar                           | -833 198   | -833 198   |
| Utgående ackumulerade avskrivningar           | -9 737 982 | -8 904 784 |
| Utgående redovisat värde                      | 87 920 501 | 88 753 699 |
| Taxeringsvärden byggnader                     | 39 922 000 | 37 435 000 |
| Taxeringsvärden mark                          | 46 851 000 | 42 922 000 |
|                                               | 86 773 000 | 80 357 000 |
| Bokfört värde byggnader                       | 61 753 672 | 62 586 870 |
| Bokfört värde mark                            | 26 166 828 | 26 166 828 |
|                                               | 87 920 500 | 88 753 698 |
| Not 7 Inventorios verbtyg och installationer  |            |            |
| Not 7 Inventarier, verktyg och installationer | 2022-12-31 | 2021-12-31 |
| Ingående anskaffningsvärden                   | 149 550    | 149 550    |
| Utgående ackumulerade anskaffningsvärden      | 149 550    | 149 550    |
| Ingående avskrivningar                        | -109 726   | -97 581    |
| Årets avskrivningar                           | -12 145    | -12 145    |
| Utgående ackumulerade avskrivningar           | -121 871   | -109 726   |
| Utgående redovisat värde                      | 27 679     | 39 824     |
| Not 8 Övriga korta fordringar                 |            |            |
| <del>9</del> <del>9</del>                     | 2022-12-31 | 2021-12-31 |
| Avräkningskonto HSB Malmö EK                  | 2 888 221  | 3 979 216  |
| Skattekonto                                   | 88 398     | 1 402      |
|                                               | 2 976 619  | 3 980 618  |
|                                               |            |            |

|  | Not 9 | Förutbetalda | kostnader | och | upplupna | intäkter |
|--|-------|--------------|-----------|-----|----------|----------|
|--|-------|--------------|-----------|-----|----------|----------|

|                           | 2022-12-31 | 2021-12-31 |
|---------------------------|------------|------------|
| Förutbetalda kostnader    | 68 664     | 61 939     |
| Uppl ränteintäkter        | 10 632     | 0          |
|                           | 79 296     | 61 939     |
| Not 10 Ställda säkerheter |            |            |
|                           | 2022-12-31 | 2021-12-31 |
| Ställda säkerheter        | 46 541 000 | 46 541 000 |
|                           | 46 541 000 | 46 541 000 |

# Not 11 Övriga skulder till kreditinstitut

12 450 000 kr av föreningens fastighetslån har formellt en löptid på mindre än 12 månader och redovisas därför som kortfristiga. Finansieringen är dock av långfristig karaktär och lånen omsätts vid förfall.

|                                           | 2022-12-31 | 2021-12-31 |
|-------------------------------------------|------------|------------|
| Beräknad skuld som förfaller inom 1 år.   | 12 450 000 | 0          |
| Beräknad skuld som förfaller inom 2–5 år. | 32 453 490 | 45 240 990 |
|                                           | 44 903 490 | 45 240 990 |

# Not 12 Skulder till kreditinstitut

Nedan framgår fördelning av långfristiga lån.

|           | Räntesats | Datum för    | Lånebelopp | Lånebelopp |
|-----------|-----------|--------------|------------|------------|
| Långivare | %         | ränteändring | 2022-12-31 | 2021-12-31 |
| Swedbank  | 1,72      | 2027-02-25   | 12 000 000 | 12 000 000 |
| Swedbank  | 1,06      | 2025-04-25   | 12 000 000 | 12 000 000 |
| Swedbank  | 0,98      | 2024-02-23   | 8 903 490  | 9 240 990  |
| SBAB      | 0,78      | 2023-05-09   | 12 000 000 | 12 000 000 |
|           |           |              | 44 903 490 | 45 240 990 |

# Not 13 Upplupna kostnader och förutbetalda intäkter

| 11 1                                | 2022-12-31 | 2021-12-31 |
|-------------------------------------|------------|------------|
| Förskottsbetalda avgifter och hyror | 228 091    | 268 835    |
| Upplupna räntekostnader             | 64 779     | 101 795    |
| Övrigt                              | 279 151    | 281 686    |
|                                     | 572 021    | 652 316    |

Denna årsredovisning har signerats digitalt.

**Malmö** 2023-05-17

Marie-Charlotte Lövgren Bergdahl Ordförande

Elisabeth Mårtensson

Oscar Lewin

Pernilla Samuelsson

Linnea Breus

Min revisionsberättelse har lämnats 2023-05-17

Tommy Gustavsson Revisor BBS Accounting Service AB

# Verifikat

Transaktion 09222115557492909903

### Dokument

Styrelsen för Brf Valpen får härmed avge årsredovisning för räkenskapsåret 2022

Huvuddokument

12 sidor

Startades 2023-05-17 10:17:18 CEST (+0200) av Jan

Ivarsson (JI)

Färdigställt 2023-05-17 15:11:03 CEST (+0200)

#### Initierare

Jan Ivarsson (JI)

HSB Malmö

jan.ivarsson@hsb.se

## Signerande parter

#### Oscar Lewin (OL)

oscar\_lewin@hotmail.com

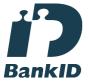

Namnet som returnerades från svenskt BankID var "OSCAR LEWIN"

Signerade 2023-05-17 10:31:31 CEST (+0200)

# Elizabeth Mårtensson (EM)

info@polenexperten.se

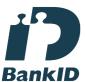

Namnet som returnerades från svenskt BankID var "Elizabeth Krystyna Mårtensson"

Signerade 2023-05-17 10:18:50 CEST (+0200)

# Marie-Charlotte Lövgren Bergdahl (MLB)

charlotte.lovgren.bergdahl@cgi.com

# Linnéa Breus (LB)

nea\_thuresson@hotmail.com

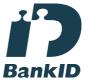

Namnet som returnerades från svenskt BankID var "LINNÉA THURESSON"

Signerade 2023-05-17 10:53:42 CEST (+0200)

### Pernilla Samuelsson (PS)

pernilla.samuelsson@foyen.se

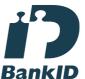

Namnet som returnerades från svenskt BankID var "PERNILLA SAMUELSSON"

Signerade 2023-05-17 11:38:56 CEST (+0200)

### Tommy Gustavsson (TG)

tommy@bbsaccounting.se

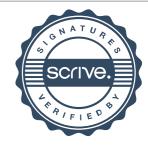

# Verifikat

Transaktion 09222115557492909903

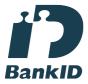

Namnet som returnerades från svenskt BankID var "CHARLOTTE LÖVGREN BERGDAHL" Signerade 2023-05-17 11:45:21 CEST (+0200)

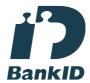

Namnet som returnerades från svenskt BankID var "TOMMY GUSTAFSSON" Signerade 2023-05-17 15:11:03 CEST (+0200)

Detta verifikat är utfärdat av Scrive. Information i kursiv stil är säkert verifierad av Scrive. Se de dolda bilagorna för mer information/bevis om detta dokument. Använd en PDF-läsare som t ex Adobe Reader som kan visa dolda bilagor för att se bilagorna. Observera att om dokumentet skrivs ut kan inte integriteten i papperskopian bevisas enligt nedan och att en vanlig papperutskrift saknar innehållet i de dolda bilagorna. Den digitala signaturen (elektroniska förseglingen) säkerställer att integriteten av detta dokument, inklusive de dolda bilagorna, kan bevisas matematiskt och oberoende av Scrive. För er bekvämlighet tillhandahåller Scrive även en tjänst för att kontrollera dokumentets integritet automatiskt på: https://scrive.com/verify

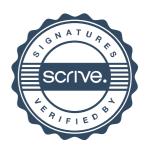